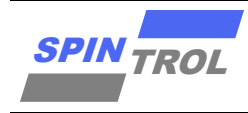

# 使用指南

#### **SPC1169 I2C** 使用指南

版本 A/0 – 2023 年 4 月

### 概述

I2C 总线用于连接微控制器及其外围设备,具有接口线少、控制简单、通信速率较高等优点, 广泛应用于微控制器、LCD 驱动器、触摸屏、存储器、键盘等接口。

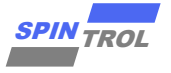

## 目录

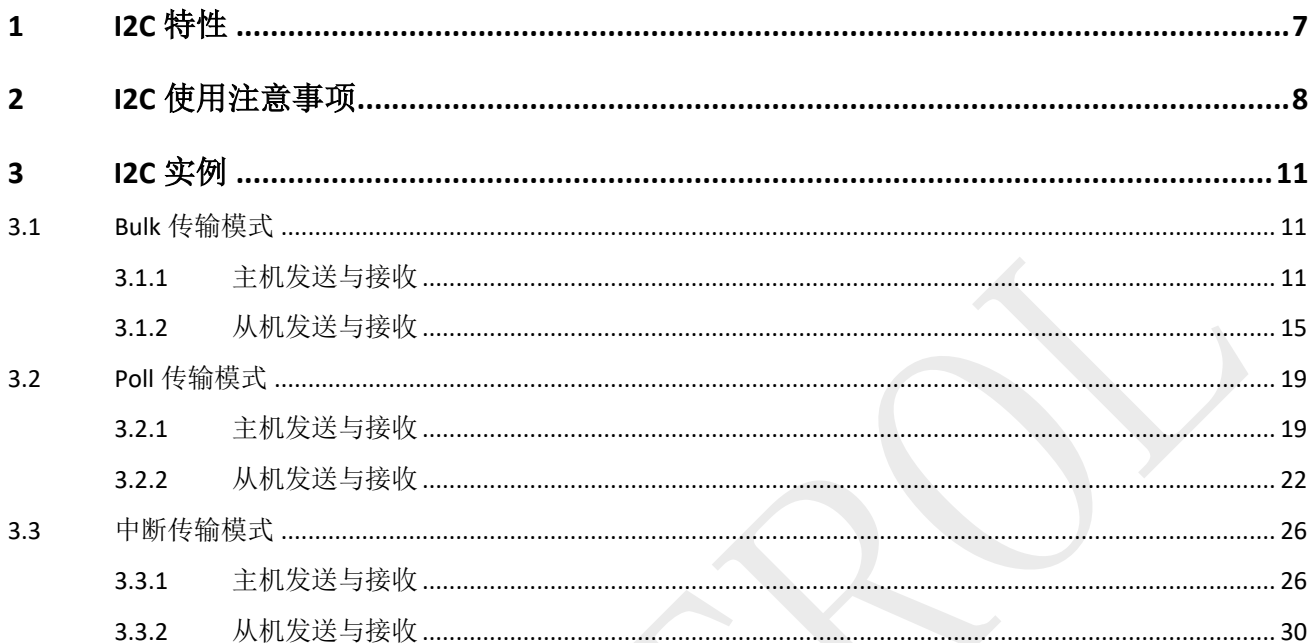

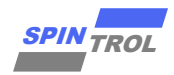

## 图片列表

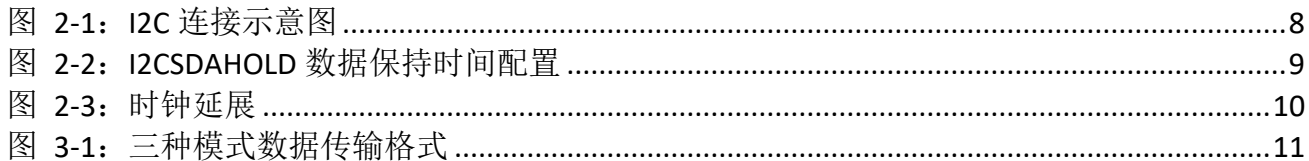

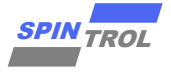

## 表格列表

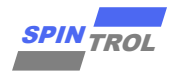

## 版本历史

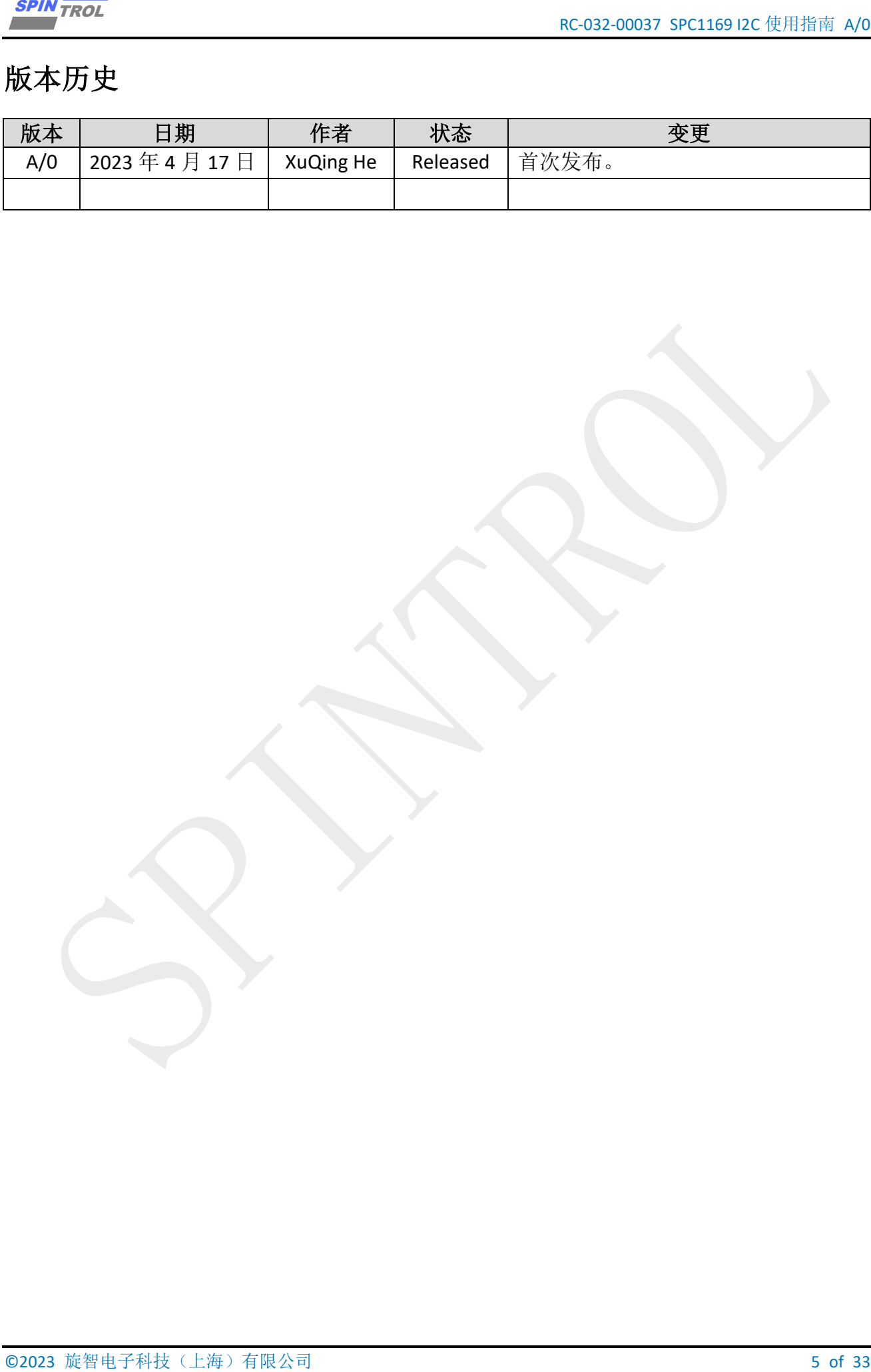

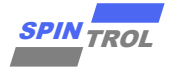

## 术语或缩写

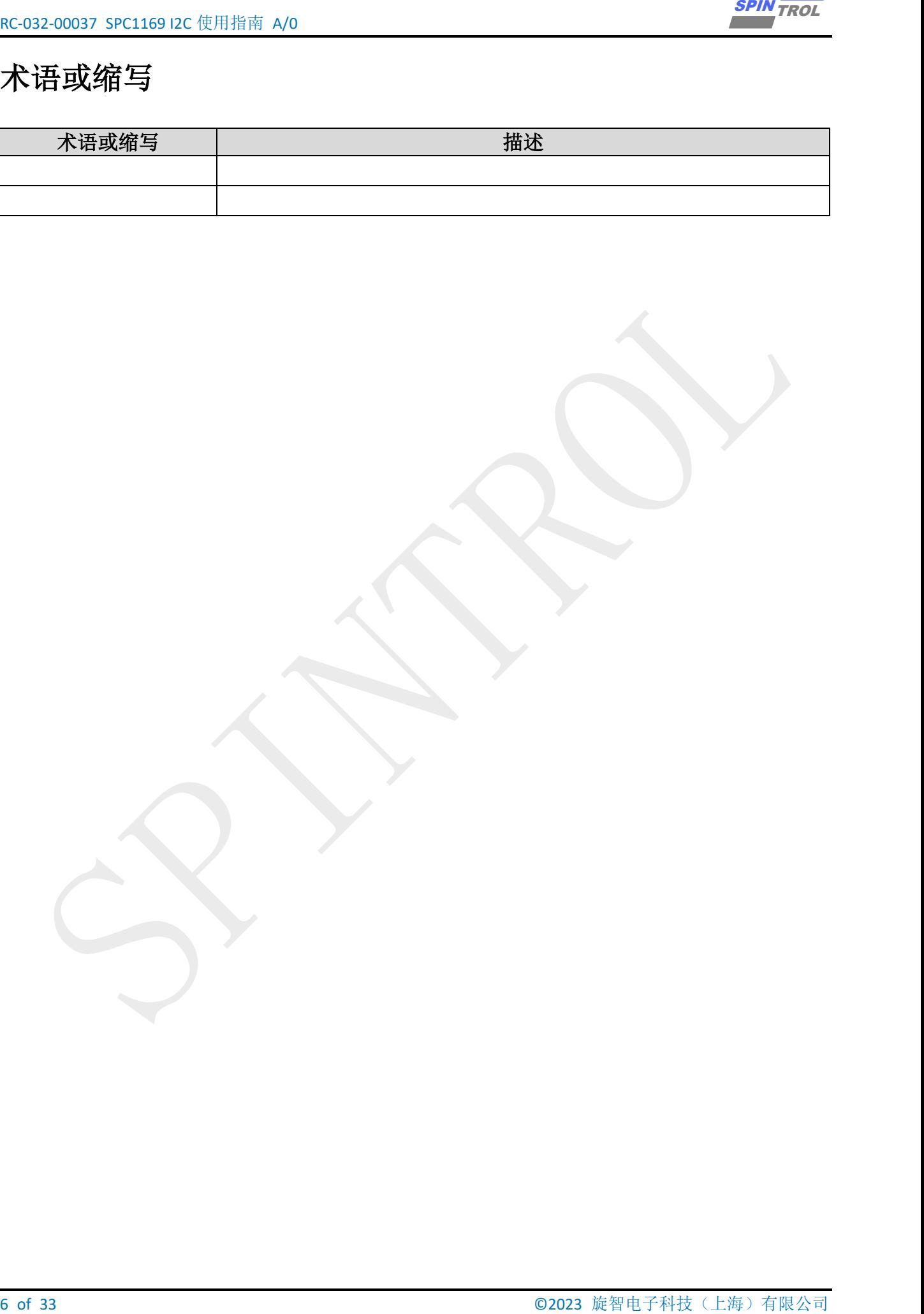

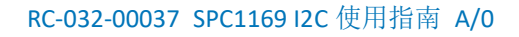

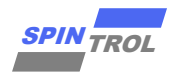

### <span id="page-6-0"></span>**1 I2C** 特性

SPC1169 内建一个 I2C 单元, 其 I2C 单元有以下特点:

- © 2023 旋智电子科技(上海)有限公司 7 of 33 SPIN TROL − 支持三种速度模式(标准速度模式 100kb/s、快速模式 400kb/s、高速模式 3.4Mb/s);
- − 具有灵活的时钟分频比可以实现不同的速率以及可编程的时钟极性和相位;
- − 内建宽度 32byte 深度 16 的发送和接收 FIFO;
- − 支持 7bit 和 10bit 地址寻址;

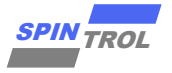

### <span id="page-7-1"></span><span id="page-7-0"></span>**2 I2C** 使用注意事项

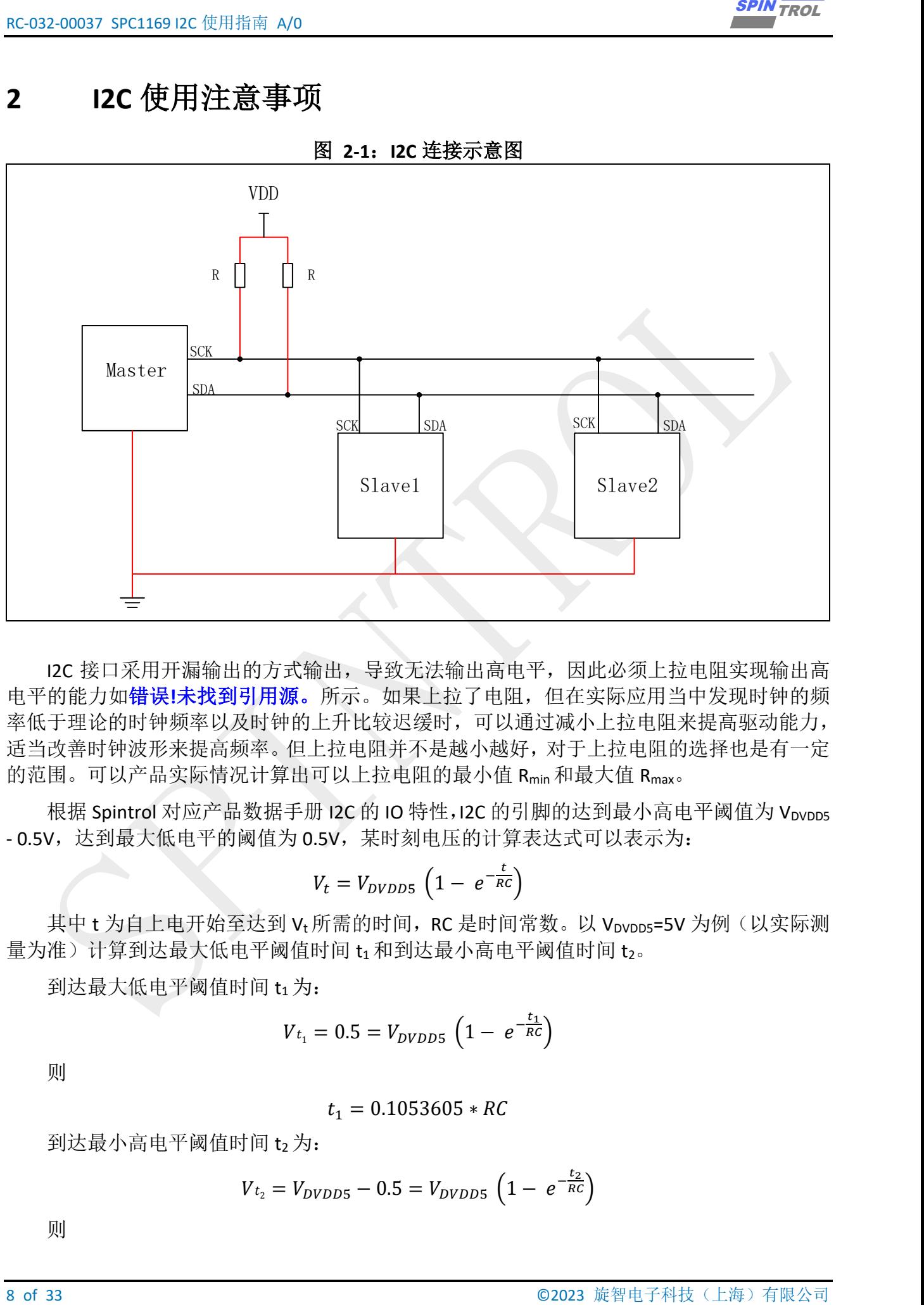

图 **2-1**:**I2C** 连接示意图

I2C 接口采用开漏输出的方式输出,导致无法输出高电平,因此必须上拉电阻实现输出高 电平的能力如错误**!**未找到引用源。所示。如果上拉了电阻,但在实际应用当中发现时钟的频 率低于理论的时钟频率以及时钟的上升比较迟缓时,可以通过减小上拉电阻来提高驱动能力, 适当改善时钟波形来提高频率。但上拉电阻并不是越小越好,对于上拉电阻的选择也是有一定 的范围。可以产品实际情况计算出可以上拉电阻的最小值 Rmin 和最大值 Rmax。

根据 Spintrol 对应产品数据手册 I2C 的 IO 特性, I2C 的引脚的达到最小高电平阈值为 Vpypps - 0.5V, 达到最大低电平的阈值为 0.5V, 某时刻电压的计算表达式可以表示为:

$$
V_t = V_{DVDD5} \left( 1 - e^{-\frac{t}{RC}} \right)
$$

其中t为自上电开始至达到 Vt 所需的时间, RC 是时间常数。以 Vpvpps=5V 为例(以实际测 量为准)计算到达最大低电平阈值时间 t1 和到达最小高电平阈值时间 t2。

到达最大低电平阈值时间 t1 为:

$$
V_{t_1} = 0.5 = V_{DVDD5} \left( 1 - e^{-\frac{t_1}{RC}} \right)
$$

则

$$
t_1 = 0.1053605 * RC
$$

到达最小高电平阈值时间 t2 为:

$$
V_{t_2} = V_{DVDD5} - 0.5 = V_{DVDD5} \left( 1 - e^{-\frac{t_2}{RC}} \right)
$$

则

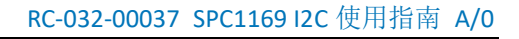

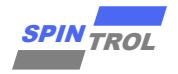

 $t_2 = 2.3025850 * RC$ 

由 $V_{t_1}$ 到达 $V_{t_2}$ 时间 $T$ 为:

 $T = t_2 - t_1 = 2.1972245 * RC$ 

由于 IIC 设计指标规定了 SCL/SDA 上升时间 tr最大值,预估总线电容 Cb。标准模式 tr时间 为 1000ns,快速模式 tr时间为 300ns,快速 plus 模式 tr时间为 120ns。标准模式 Cb 电容为 400pF, 快速模式  $C_b$  电容为 400pF, 快速模式 plus  $C_b$  电容为 550pF。

所以可以由以上表达式推算出 Rmax 为:

$$
R_{max} = \frac{t_r}{2.1972245 * C_b}
$$

且 IIC 设计指标规定上拉电阻最小值可表示为:

$$
R_{min} = \frac{V_{DVDD5} - V_{OL}}{I_{OL}}
$$

其中 Vol 为最大低电平阈值 0.5, Iol 为引脚的额定最小电流(根据设置引脚的输出强度不 同而不同, 当 STRENGTH 为 1 时, 最小电流为 26.1mA)。

需要注意的是,I2C 在通信的过程不仅与上拉电阻的选择有关,还与I2C 的通信的距离有 关。I2C 总线适用于短距离通信,一般通信距离在 20cm 左右才能保证 I2C 的信号质量。为确保 主从设备通信的信号质量,两设备之间需要共地用来确保两设备一致的基准电平,否则在通信 过程中容易产生毛刺干扰通信数据。

<span id="page-8-0"></span>在 Spintrol 的 I2C 控制器中提供了 I2CSDAHOLD 寄存器配置,方便用户根据自己的实际情 况灵活调节数据在低电平哪个时刻进行发送数据,但 I2CSDAHOLD 的配置不能超过实际 I2C 时 钟的 LCNT 低电平时间, 如图 [2-2](#page-8-0) 所示。

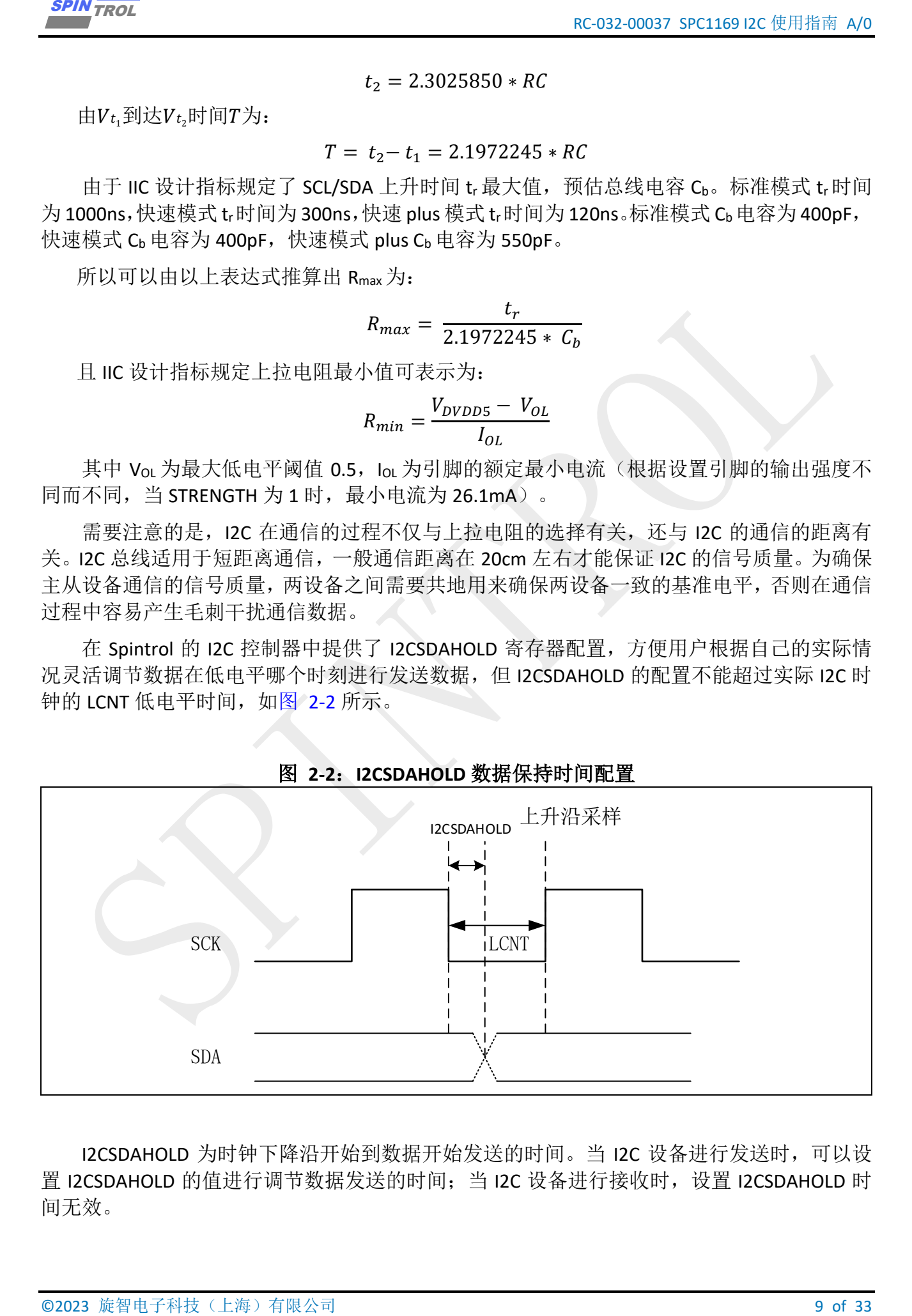

I2CSDAHOLD 为时钟下降沿开始到数据开始发送的时间。当 I2C 设备进行发送时,可以设 置 I2CSDAHOLD 的值进行调节数据发送的时间; 当 I2C 设备进行接收时, 设置 I2CSDAHOLD 时 间无效。

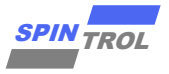

I2C 当作从机时,还具有时钟延展功能,是否使能时钟延展功能可以通过 CLKSTRETCH 寄存 器进行配置。I2C 的时钟延展功能就是从机拉低时钟, 从而主动终止数据传输; 在以下两种情 况下从机将拉低时钟:

- − 当从机发送数据,且发送 FIFO 为空;
- − 当从机接收数据,且接收 FIFO 为满;

<span id="page-9-0"></span>当以上状态不存在时, 从机将释放时钟。如图 [2-3](#page-9-0) 所示, 当 t1 时刻从机进行接收数据, 但接收 FIFO 已经满不能接收数据时, 就会触发时钟延展功能, 从机会把时钟拉低, 数据信号 维持触发前的状态,直到接收 FIFO 不为满时时,从机将释放时钟,从而恢复数据传输。

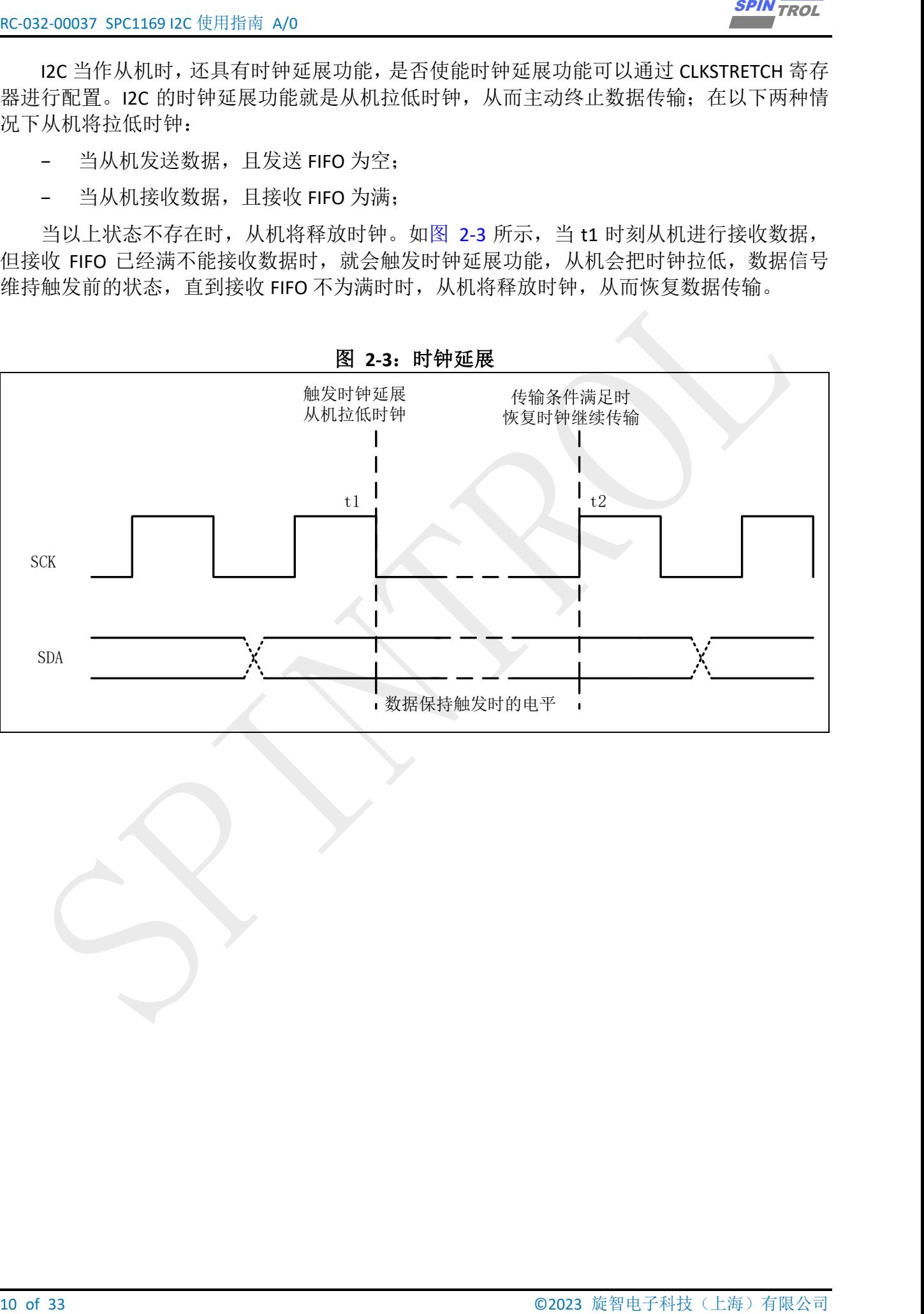

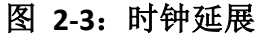

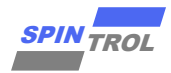

### <span id="page-10-0"></span>**3 I2C** 实例

I2C 总线传输具有三种传输模式: Bulk 传输模式、Poll 传输模式、中断传输模式, 数据传 输格式如图 [3-1](#page-10-3) 所示。

START 信号: 时钟为高电平时数据线由高变低。

STOP 信号: 时钟为高电平时数据线有低变高。

Bulk 传输模式:所有数据一次性传输,只发一次 START 信号、STOP 信号、从设备地址。

Poll 传输模式:每发一个数据,会发一次 START 信号、STOP 信号、从设备地址。

<span id="page-10-3"></span>中断传输模式:每发发送 FIFO 深度的数据,会发送一次 START 信号、STOP 信号、从设备 地址。

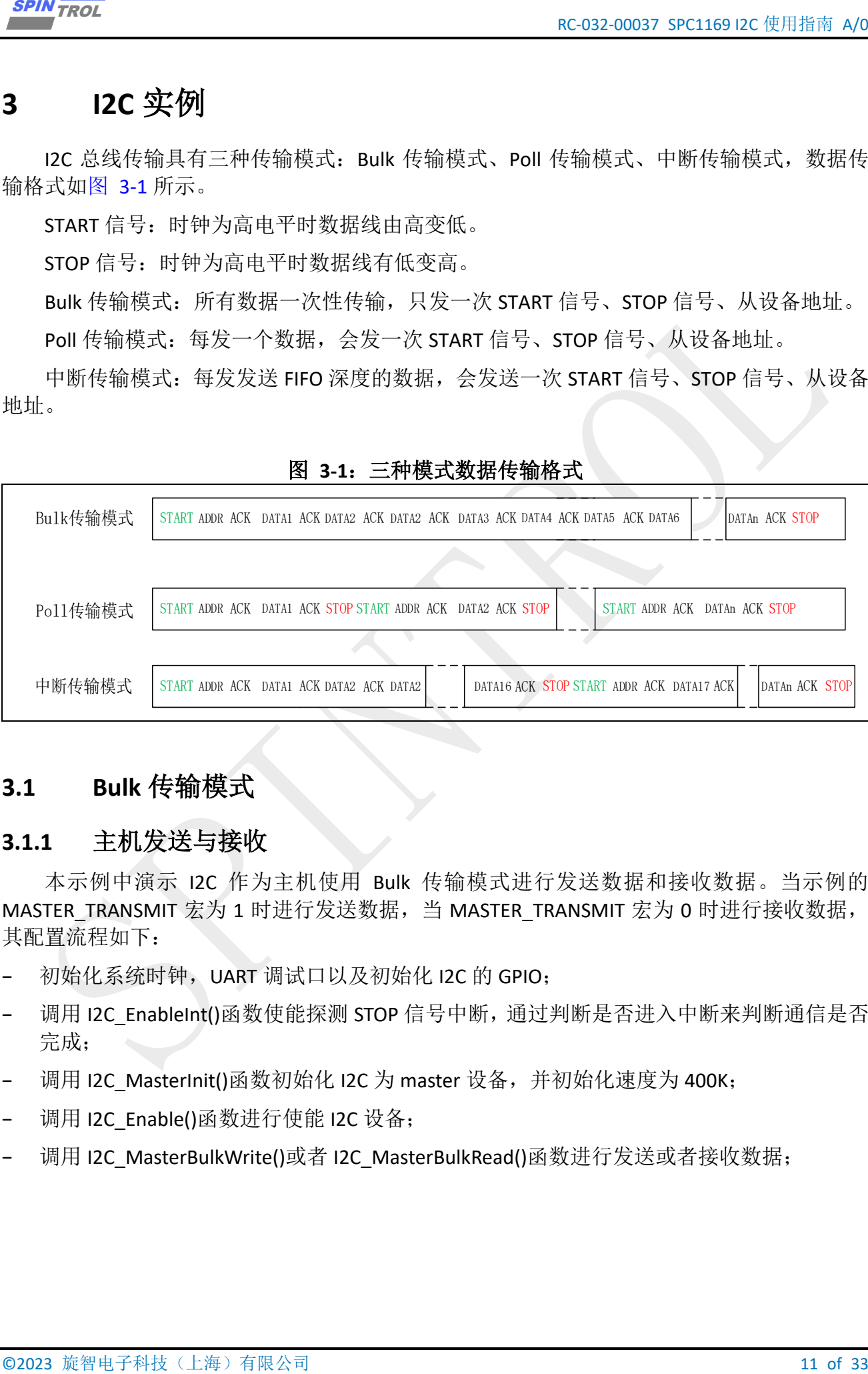

图 **3-1**:三种模式数据传输格式

#### <span id="page-10-1"></span>**3.1 Bulk** 传输模式

#### <span id="page-10-2"></span>**3.1.1** 主机发送与接收

本示例中演示 I2C 作为主机使用 Bulk 传输模式进行发送数据和接收数据。当示例的 MASTER\_TRANSMIT 宏为 1 时进行发送数据,当 MASTER\_TRANSMIT 宏为 0 时进行接收数据, 其配置流程如下:

- 初始化系统时钟, UART 调试口以及初始化 I2C 的 GPIO;
- 调用 I2C\_EnableInt()函数使能探测 STOP 信号中断,通过判断是否进入中断来判断通信是否 完成;
- 调用 I2C\_MasterInit()函数初始化 I2C 为 master 设备, 并初始化速度为 400K;
- 调用 I2C\_Enable()函数进行使能 I2C 设备;
- 调用 I2C\_MasterBulkWrite()或者 I2C\_MasterBulkRead()函数进行发送或者接收数据;

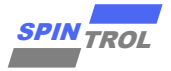

```
12 of 33 of 2023 of 2023 in 2023 control of 2023 control of 2023 control of 2023 control of 2023 control of 2023 control of 2023 control of 2023 control of 2023 control of 2023 control of 2023 control of 2023 control of 2
Bulk 传输(主机发送与接收)
#include <stdio.h>
#if defined(SPD1179)
    #include "spd1179.h"
#else
    #include "spc1169.h"
#endif
#define DEBUG_INFO 1 /* the controlling flag of 
printf info*/
#define MASTER_TRANSMIT 1 /* 1: master transmit 0: 
master receive */
#define Tx_Full_INT_TH 0 /* threshold will trigger 
Tx full INT */
#define Rx_Empty_INT_TH 0 /* threshold will trigger 
Rx empty INT */
#define T_BUFFER_SIZE 128
#define I2C_SPEED 400000
#define I2C_Slave_ADDR 0x9 /* IIC Slave ADDR */
uint32_t gu32BuffSize = T_BUFFER_SIZE;
uint8_t gau8TxBuf[T_BUFFER_SIZE];
uint8<sup>t</sup> dau8RxBuf[T_BUFFER_SIZE];
uint32 t gu32 cnt i2c stop isr;
ErrorStatus estatus;
static void Check_Receive_Data(void)
{
    int i;
    uint8_t u8Data = 0;
    /*To check the datum sent and recieved are the same*/
    for(i = 0; i < gu32BuffSize; i++)
    {
       if (gau8RxBuf[i] != u8Data)
       {
          printf("[Error]@%4d: TX(0x%02X) != RX(0x%02X)\n", __LINE__, u8Data,
gau8RxBuf[i] );
 }
       else
       {
           #if DEBUG_INFO
          printf("%3d: TX(0x%02X) == RX(0x%02X)\n", i, u8Data, gau8RxBuf[i] );
           #endif
       }
       u8Data++;
    }
}
void Master_Bulk_TxRX_data(I2C_REGS* I2Cx)
{
    int i;
    uint8_t u8Data = 0;
    uint32_t u32IsrCnt = 0; /* Interrupt Check 
variable */
    if (MASTER_TRANSMIT)
    {
```
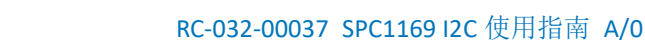

```
\frac{P(0,0) \times P(0,0)}{P(0,0) \times P(0,0)} is considered and a correspondent in the consideration of \{x, y, z\} for \{x, y, z\} (\{x, y, z\} (\{x, y, z\}) \{x, y, z\} (\{x, y, z\}) \{x, y, z\} (\{x, y, z\}) \{x, y, z\} (\{x, y, z /* Generate random datum to transmit */
         for(i=0; i < gu32BuffSize; i++)
  {
             gau8TxBuf[i] = u8Data++;
             printf("gau8TxBuf[%d] = 0x%x\n", i, gau8TxBuf[i]);
         }
         printf("Master Tx data...\n");
         I2C_MasterBulkWrite(I2Cx, I2C_ADDR_7BIT, I2C_Slave_ADDR, gau8TxBuf,
gu32BuffSize);
     }
     else
     {
         printf("Master Rx data...\n");
         /*Read the data had sent to the slave back and put them in 'gau8RxBuf'*/
         I2C_MasterBulkRead(I2Cx, I2C_ADDR_7BIT, I2C_Slave_ADDR, gau8RxBuf,
gu32BuffSize);
         /*To check the datum sent and recieved are the same*/
         Check_Receive_Data();
     }
     /*
     * In the interface of 'I2C_MasterBulkWriteData()', master will wait for the 
Tx FIFO empty
     * after this bulk, in other words, the master will sent a 'STOP' CMD to the 
IIC, and
     * then sent a 'RESTART' at the next bulk. we can count the bulk we has sent 
to get
     * the INT count had entered.
     */
     u32IsrCnt += 1;
     /* Wait for I2C INT done */
     Delay_Us(300);
     /*
     * Check interrupt counter, if the INT count is not equal the bulk we has 
sent, there
     * must be something wrong had happened.
     */
     if( gu32_cnt_i2c_stop_isr != u32IsrCnt )
  {
         printf("[Error]@%4d: I2C ISR counter not right. expect %d, but is %d",
  __LINE__,
                                  u32IsrCnt, gu32_cnt_i2c_stop_isr);
     }
     else
     {
         printf("Success\n");
     }
}
int main(void)
{
     CLOCK_InitWithRCO(CLOCK_CPU_100MHZ);
     Delay_Init();
     /*
      * Init the UART
```
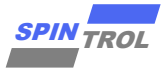

```
14 of 33 of 18 of 2023 cm (18 of 2023 cm (18 of 2023)<br>
19 of Sciences (DEC 2023), ONE (2023), ONE (2023)<br>
19 of 2024 cm (14 of 2023), ONE (2023), ONE (2023)<br>
19 of 2023 (16 of 2023), 19 of 2023 (16 of 2023)<br>
19 of 2023 (1
      */
     PIN_SetChannel(PIN_GPIO10, PIN_GPIO10_UART0_TXD);
     PIN_SetChannel(PIN_GPIO11, PIN_GPIO11_UART0_RXD);
     UART_Init(UART0, 38400);
     #if defined(SPD1179)
     /* Initial the I2C PIN */
     PIN_SetChannel(PIN_GPIO14, PIN_GPIO14_I2C_SCL);
     PIN_SetChannel(PIN_GPIO15, PIN_GPIO15_I2C_SDA);
     /*
     * Set Output Strength as 20mA, in case of many more
     * slaves are linking to the master.
     */
     PIN_SetOutStrength(PIN_GPIO14, PIN_OUT_STRENGTH_20MA);
     PIN_SetOutStrength(PIN_GPIO15, PIN_OUT_STRENGTH_20MA);
     #else
     /* Initial the I2C PIN */
     PIN_SetChannel(PIN_GPIO32, PIN_GPIO32_I2C_SCL);
     PIN_SetChannel(PIN_GPIO33, PIN_GPIO33_I2C_SDA);
     /*
     * Set Output Strength as 20mA, in case of many more
     * slaves are linking to the master.
     */
     PIN_SetOutStrength(PIN_GPIO32, PIN_OUT_STRENGTH_20MA);
     PIN_SetOutStrength(PIN_GPIO33, PIN_OUT_STRENGTH_20MA);
     #endif
     /*
     * Tx/Rx FIFO threshold set as 0 means letting MCU process data once
     * FIFO has one entry data.
     */
     I2C_SetTxFIFOThreshold(I2C, Tx_Full_INT_TH);
     I2C_SetRxFIFOThreshold(I2C, Rx_Empty_INT_TH);
     /* Disable All INT */
     I2C_DisableInt(I2C,I2C_INT_ALL);
     /* Enable the INT of detecting the STOP of I2C */
     I2C_EnableInt(I2C,I2C_INT_STOP_DETECT);
     /* Clear All INT */
     I2C_ClearInt(I2C, I2C_INT_ALL);
     /* Initial I2C as Master */
     estatus = I2C_MasterInit(I2C, I2C_SPEED);
     if(estatus == ERROR)
  {
         printf("[IIC master initial FAIL] I2C clock is not fast enough to 
support the speed\n");
         return 0;
     }
     /* Enable MCU INT Request */
     NVIC_EnableIRQ(I2C_IRQn);
     /* Enable I2C */
     I2C_Enable(I2C);
     /* Master start to transmit and receive data */
     Master_Bulk_TxRX_data(I2C);
```
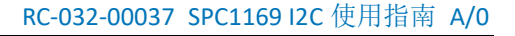

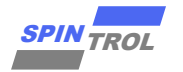

```
 while(1)
    {
    }
}
void I2C_IRQHandler(void)
{
    if(I2C_GetIntFlag(I2C,I2C_INT_STOP_DETECT))
    {
        gu32_cnt_i2c_stop_isr ++ ;
        I2C_ClearInt(I2C, I2C_INT_STOP_DETECT|I2C_INT_GLOBAL);
    }
    else
    {
      printf("[%s Error] Stop detect interrupt error\n", func );
    }
}
```
#### <span id="page-14-0"></span>**3.1.2** 从机发送与接收

本示例中演示 I2C 作为从机使用 Bulk 传输模式进行发送数据和接收数据。当示例的 SLAVE\_TRANSMIT 宏为 1 时进行发送数据, 当 SLAVE\_TRANSMIT 宏为 0 时进行接收数据, 其配 置流程如下:

- 初始化系统时钟, UART 调试口以及初始化 I2C 的 GPIO;
- 调用 I2C\_EnableInt()函数使能探测 STOP 信号中断,通过判断是否进入中断来判断通信是否 完成;
- 调用 I2C\_SlaveInit()函数初始化 I2C 为 slave 设备, 并初始化速度为 400K;
- 调用 I2C\_Enable()函数进行使能 I2C 设备;
- 调用 I2C\_SlaveBulkWrite()或者 I2C\_SlaveBulkRead()函数进行发送或者接收数据;

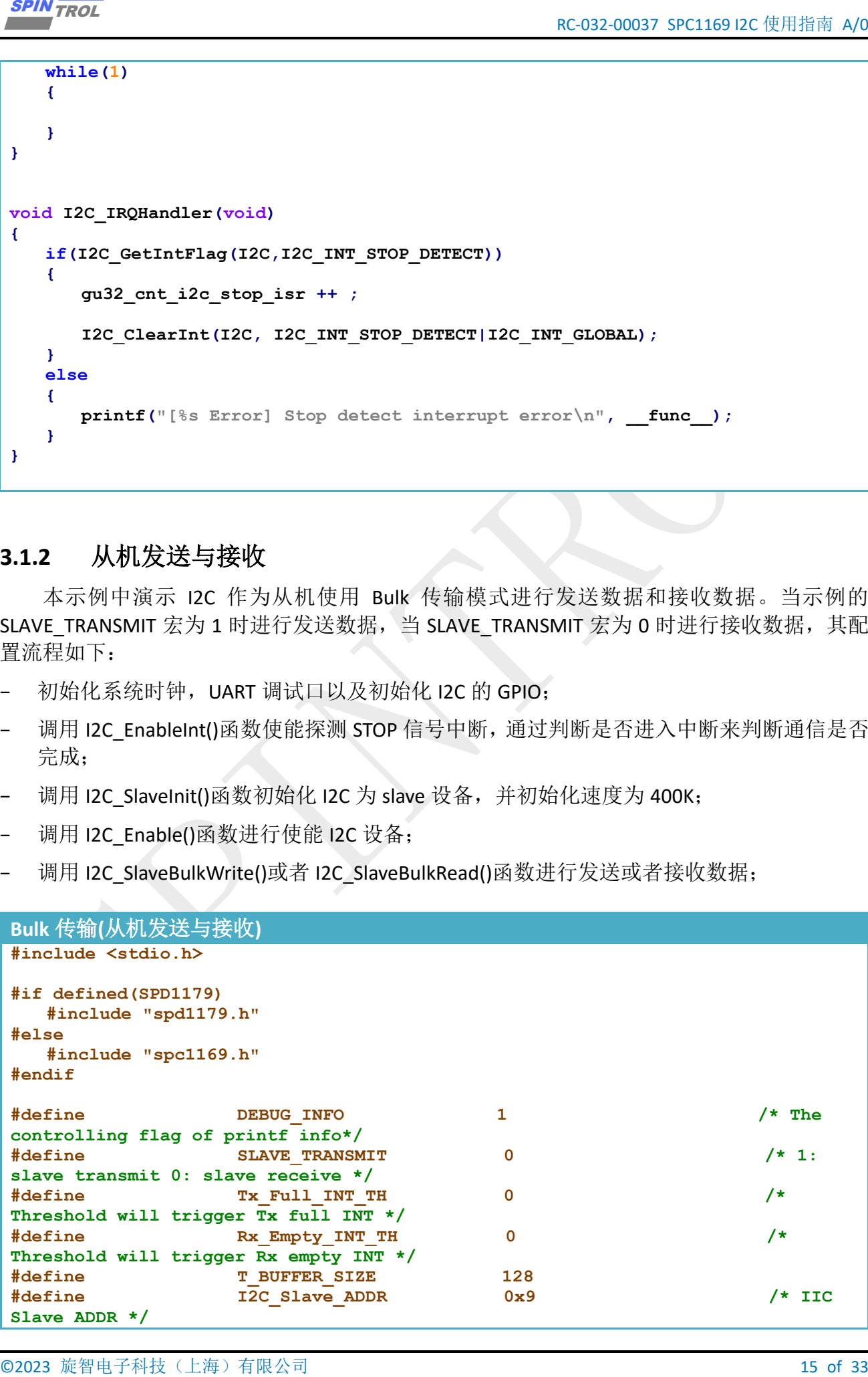

```
16 of 33 Oct 18 Oct 18 Oct 2023 Corresponding to 2023 Corresponding to 2023 Corresponding to 2023 Corresponding to 2023 Corresponding to 2023 Corresponding to 2023 Corresponding to 2023 Corresponding to 2023 Corresponding
#define I2C_SPEED 400000
uint32 t gu32BuffSize = T BUFFER SIZE;
uint8 t gau8TxBuf[T_BUFFER_SIZE];
uint8 t gau8RxBuf[T_BUFFER_SIZE];
uint32 t gu32 cnt i2c stop isr;
ErrorStatus estatus;
static void Check_Receive_Data(void)
{
     int i;
    uint8_t u8Data = 0;
     /*To check the datum sent and recieved are the same*/
     for(i = 0; i < gu32BuffSize; i++)
     {
        if (gau8RxBuf[i] != u8Data)
  {
           printf("[Error]@%4d: TX(0x%02X) != RX(0x%02X)\n", __LINE__, u8Data,
gau8RxBuf[i] );
        }
        else
        {
            #if DEBUG_INFO
           printf("%3d: TX(0x%02X) == RX(0x%02X)\n", i, u8Data, gau8RxBuf[i] );
            #endif
  }
        u8Data++;
     }
}
void Slave_Bulk_TxRX_data(I2C_REGS* I2Cx)
{
     int i;
     uint8_t u8Data = 0;
     uint32_t u32IsrCnt = 0; /*Interrupt Check 
variable*/
     if (SLAVE_TRANSMIT)
     {
        /* Generate random datum to transmit */
        for(i=0; i < gu32BuffSize; i++)
        {
            gau8TxBuf[i] = u8Data++;
           printf("qau8TxButF[%d] = 0x%x\n', i, qau8TxBut[i]); }
        printf("Slave Tx data...\n");
        I2C_SlaveBulkWrite(I2Cx, gau8TxBuf, gu32BuffSize);
     }
     else
     {
        printf("Slave Rx data...\n");
        I2C_SlaveBulkRead(I2Cx, gau8RxBuf, gu32BuffSize);
        /*To check the datum sent and recieved are the same*/
        Check_Receive_Data();
     }
     /*
     * The master will sent a 'STOP' CMD to the IIC, and then sent a 'RESTART' 
at the
```
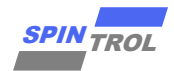

```
\frac{1}{2} SPIN TROL 2023 ENDEMAN MARK AND SERVED 2023 PRICES 2023<br>
We have the state between the state between the state of set the DF count had<br>
\frac{1}{2} SPIN Count had<br>
\frac{1}{2} OHI for 2\pi (303);<br>
\frac{1}{2} OHI for
     * next bulk. we can count the bulk we has sent to get the INT count had 
entered.
     */
     u32IsrCnt += 1;
     /* Wait for I2C INT done */
     Delay_Us(300);
     /*
     * Check interrupt counter, if the INT count is not equal the bulk we has 
sent, there
     * must be something wrong had happened.
     */
     if( gu32_cnt_i2c_stop_isr != u32IsrCnt )
  {
         printf("[Error]@%4d: I2C ISR counter not right. expect %d, but is %d",
  __LINE__,
                               u32IsrCnt, gu32_cnt_i2c_stop_isr);
     }
     else
     {
         printf("Success\n");
     }
}
int main(void)
{
     CLOCK_InitWithRCO(CLOCK_CPU_100MHZ);
     Delay_Init();
     /*
      * Init the UART
      */
     PIN_SetChannel(PIN_GPIO10, PIN_GPIO10_UART0_TXD);
     PIN_SetChannel(PIN_GPIO11, PIN_GPIO11_UART0_RXD);
     UART_Init(UART0, 38400);
     #if defined(SPD1179)
     /* Initial the I2C PIN */
     PIN_SetChannel(PIN_GPIO14, PIN_GPIO14_I2C_SCL);
     PIN_SetChannel(PIN_GPIO15, PIN_GPIO15_I2C_SDA);
     /*
     * Set Output Strength as 20mA, in case of many more
     * slaves are linking to the master.
     */
     PIN_SetOutStrength(PIN_GPIO14, PIN_OUT_STRENGTH_20MA);
     PIN_SetOutStrength(PIN_GPIO15, PIN_OUT_STRENGTH_20MA);
     #else
     /* Initial the I2C PIN */
     PIN_SetChannel(PIN_GPIO32, PIN_GPIO32_I2C_SCL);
     PIN_SetChannel(PIN_GPIO33, PIN_GPIO33_I2C_SDA);
     /*
     * Set Output Strength as 20mA, in case of many more
     * slaves are linking to the master.
     */
     PIN_SetOutStrength(PIN_GPIO32, PIN_OUT_STRENGTH_20MA);
     PIN_SetOutStrength(PIN_GPIO33, PIN_OUT_STRENGTH_20MA);
     #endif
```
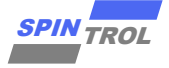

```
18 of 33 OF 18 OF 18 OF 18 OF 18 OF 18 OF 18 OF 18 OF 18 OF 18 OF 18 OF 18 OF 18 OF 18 OF 18 OF 18 OF 18 OF 18 OF 18 OF 18 OF 18 OF 18 OF 18 OF 18 OF 18 OF 18 OF 18 OF 18 OF 18 OF 18 OF 18 OF 18 OF 18 OF 18 OF 18 OF 18 OF
     /*
      * Tx/Rx FIFO threshold set as 0 means letting MCU process data once
     * FIFO has one entry data.
     */
     I2C_SetTxFIFOThreshold(I2C, Tx_Full_INT_TH);
     I2C_SetRxFIFOThreshold(I2C, Rx_Empty_INT_TH);
     /* Disable All INT */
     I2C_DisableInt(I2C,I2C_INT_ALL);
     /* Enable the INT of detecting the STOP of I2C */
     I2C_EnableInt(I2C,I2C_INT_STOP_DETECT);
     /* Clear All INT */
     I2C_ClearInt(I2C, I2C_INT_ALL);
     /* Initial I2C as Slave and set the speed as 400K */
     estatus = I2C_SlaveInit(I2C, I2C_ADDR_7BIT, I2C_Slave_ADDR, I2C_SPEED);
     if(estatus == ERROR)
     {
         printf("[IIC slave initial FAIL] I2C clock is not fast enough to support 
 the speed\n");
         return 0;
     }
     /* Enable MCU INT Request */
     NVIC_EnableIRQ(I2C_IRQn);
     /* Enable MCU INT Request */
     I2C_Enable(I2C);
     /* Enable I2C */
     I2C_Enable(I2C);
     /* Slave start to transmit and receive data */
    Slave Bulk TxRX data(I2C);
     while(1)
     {
     }
}
void I2C_IRQHandler(void)
 {
     if(I2C_GetIntFlag(I2C,I2C_INT_STOP_DETECT))
     {
         gu32_cnt_i2c_stop_isr ++ ;
         I2C_ClearInt(I2C, I2C_INT_STOP_DETECT|I2C_INT_GLOBAL);
     }
     else
     {
         printf("[%s Error] Stop detect interrupt error\n", __func__);
     }
}
```
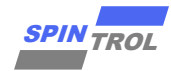

#### <span id="page-18-0"></span>**3.2 Poll** 传输模式

#### <span id="page-18-1"></span>**3.2.1** 主机发送与接收

本示例中演示 I2C 作为从机使用 Poll 传输模式进行发送数据和接收数据。当示例的 MASTER\_TRANSMIT 宏为 1 时进行发送数据,当 MASTER\_TRANSMIT 宏为 0 时进行接收数据, 其配置流程如下:

- → 初始化系统时钟,UART 调试口以及初始化 I2C 的 GPIO:
- − 调用 I2C\_EnableInt()函数使能探测 STOP 信号中断,通过判断是否进入中断来判断通信是否 完成;
- ■调用 I2C\_MasterInit ()函数初始化 I2C 为 master 设备, 并初始化速度为 400K;
- − 调用 I2C\_Enable()函数进行使能 I2C 设备;
- − 调用 I2C\_MasterWrite()或者 I2C\_MasterRead()函数进行发送或者接收数据;

```
Example 7: Poll († 54 SPIN TROLE 19 Of 33 SPIN TROLE 2023<br>
Example 7: Poll († 54 SPIN TROLE 2023 SPIN TROLE 2023 AR († 54 SPIN TROLE 2023 AR († 54 SPIN TROLE 2023 SPIN TROLE 2023 CONTENT TRANSMIT \geq 55 OF 33 
Polling 模式(主机发送与接收)
#include <stdio.h>
#if defined(SPD1179)
    #include "spd1179.h"
#else
    #include "spc1169.h"
#endif
#define DEBUG_INFO 1 /* the controlling flag of 
printf info*/
#define MASTER_TRANSMIT 1 /* 1: master transmit 0: 
master receive */
#define Tx_Full_INT_TH 0 /* threshold will trigger 
Tx full INT */
#define Rx_Empty_INT_TH 0 /* threshold will trigger 
Rx empty INT */
#define T_BUFFER_SIZE 128
#define I2C_SPEED 400000
#define I2C_Slave_ADDR 0x9 /* IIC Slave ADDR */
uint32 t gu32BuffSize = T_BUFFER_SIZE;
uint8 t gau8TxBuf[T_BUFFER_SIZE];
uint8 t gau8RxBuf[T_BUFFER_SIZE];
uint32 t gu32 cnt i2c stop isr;
ErrorStatus estatus;
static void Check_Receive_Data(void)
{
    int i;
    uint8_t u8Data = 0;
    /*To check the datum sent and recieved are the same*/
    for(i = 0; i < gu32BuffSize; i++)
    {
       if (gau8RxBuf[i] != u8Data)
 {
          printf("[Error]@%4d: TX(0x%02X) != RX(0x%02X)\n", __LINE__, u8Data,
gau8RxBuf[i] );
 }
```
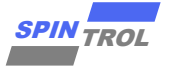

```
2023 20(18) \times (18) \times (8) \times 200<br>
2023 \frac{2000}{\pi}<br>
2023 \frac{1}{2}<br>
2023 \frac{1}{2}<br>
2023 \frac{1}{2}<br>
2023 \frac{1}{2}<br>
2023 \frac{1}{2}<br>
2023 \frac{1}{2}<br>
2023 \frac{1}{2}<br>
2023 \frac{1}{2}<br>
2023 \frac{1}{2}<br>
2023 \frac{1}{2}<br>
2023 \frac{ else
  {
             #if DEBUG_INFO
             printf("%3d: TX(0x%02X) == RX(0x%02X)\n", i, u8Data, gau8RxBuf[i] );
             #endif
         }
         u8Data++;
     }
}
void Master_TxRX_data(I2C_REGS* I2Cx)
{
     int i;
     uint8_t u8Data = 0;
     uint32_t u32IsrCnt = 0; /*Interrupt Check 
variable*/
     if (MASTER_TRANSMIT)
     {
         /* Generate random datum to transmit */
         for(i=0; i < gu32BuffSize; i++)
         {
             gau8TxBuf[i] = u8Data++;
            \text{printf}("gau8TxBut[[%d] = 0x%x\n", i, gau8TxBuf[i]); }
         printf("Master Tx data...\n");
         I2C_MasterWrite(I2Cx, I2C_ADDR_7BIT, I2C_Slave_ADDR, gau8TxBuf,
gu32BuffSize);
     }
     else
     {
         printf("Master Rx data...\n");
         /*Read the data had sent to the slave back and put them in 'gau8RxBuf'*/
         I2C_MasterRead(I2Cx, I2C_ADDR_7BIT, I2C_Slave_ADDR, gau8RxBuf,
gu32BuffSize);
         /*To check the datum sent and recieved are the same*/
         Check_Receive_Data();
     }
     u32IsrCnt += gu32BuffSize;
     /* Wait for I2C INT done */
     Delay_Us(300);
     /*
     * Check interrupt counter, if the INT count is not equal the bytes we has 
sent, there
     * must be something wrong had happened.
     */
     if( gu32_cnt_i2c_stop_isr != u32IsrCnt)
     {
         printf("[Error]@%4d: I2C ISR counter not right. expect %d, but is %d",
   __LINE__,
                                   u32IsrCnt, gu32_cnt_i2c_stop_isr);
     }
     else
     {
         printf("Success\n");
     }
```
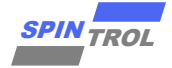

**}**

**{**

```
© 2023 旋智电子科技(上海)有限公司 21 of 33 SPIN TROL
int main(void)
    CLOCK_InitWithRCO(CLOCK_CPU_100MHZ);
    Delay_Init();
     /*
     * Init the UART
     */
    PIN_SetChannel(PIN_GPIO10, PIN_GPIO10_UART0_TXD);
    PIN_SetChannel(PIN_GPIO11, PIN_GPIO11_UART0_RXD);
    UART_Init(UART0, 38400);
    #if defined(SPD1179)
     /* Initial the I2C PIN */
    PIN_SetChannel(PIN_GPIO14, PIN_GPIO14_I2C_SCL);
    PIN_SetChannel(PIN_GPIO15, PIN_GPIO15_I2C_SDA);
     /*
     * Set Output Strength as 20mA, in case of many more
     * slaves are linking to the master.
     */
    PIN_SetOutStrength(PIN_GPIO14, PIN_OUT_STRENGTH_20MA);
    PIN_SetOutStrength(PIN_GPIO15, PIN_OUT_STRENGTH_20MA);
     #else
    /* Initial the I2C PIN */
    PIN_SetChannel(PIN_GPIO32, PIN_GPIO32_I2C_SCL);
    PIN_SetChannel(PIN_GPIO33, PIN_GPIO33_I2C_SDA);
    /*
     * Set Output Strength as 20mA, in case of many more
     * slaves are linking to the master.
     */
    PIN_SetOutStrength(PIN_GPIO32, PIN_OUT_STRENGTH_20MA);
   PIN_SetOutStrength(PIN_GPIO33, PIN_OUT_STRENGTH_20MA);
    #endif
     /*
     * Tx/Rx FIFO threshold set as 0 means letting MCU process data once
     * FIFO has one entry data.
     */
    I2C_SetTxFIFOThreshold(I2C, Tx_Full_INT_TH);
    I2C_SetRxFIFOThreshold(I2C, Rx_Empty_INT_TH);
     /* Disable All INT */
     I2C_DisableInt(I2C,I2C_INT_ALL);
     /* Enable the INT of detecting the STOP of I2C */
     I2C_EnableInt(I2C,I2C_INT_STOP_DETECT);
     /* Clear All INT */
    I2C_ClearInt(I2C, I2C_INT_ALL);
     /* Initial I2C as Master */
    estatus = I2C_MasterInit(I2C, I2C_SPEED);
     if(estatus == ERROR)
     {
        printf("[IIC master initial FAIL] I2C clock is not fast enough to 
support the speed\n");
```
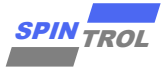

```
22 of 22 of 33 Of 2023 of 2023 contexts of 2023 contexts of 32 and 22 of 33 Of 2023 contexts of 32 and 22 of 2023 contexts of 32 and 22 of 2023 contexts of 32 and 22 of 2023 contexts of 32 and 22 of 2023 contexts of 32 a
          return 0;
      }
      /* Enable MCU INT Request */
      NVIC_EnableIRQ(I2C_IRQn);
      /* Enable I2C */
      I2C_Enable(I2C);
      /* Master start to transmit and receive data */
     Master TxRX data(I2C);
      while(1)
      {
      }
 }
 void I2C_IRQHandler(void)
 {
      if(I2C_GetIntFlag(I2C,I2C_INT_STOP_DETECT))
      {
          gu32_cnt_i2c_stop_isr ++ ;
          I2C_ClearInt(I2C, I2C_INT_STOP_DETECT|I2C_INT_GLOBAL);
      }
      else
      {
          printf("[%s Error] Stop detect interrupt error\n", __func__);
      }
 }
```
#### <span id="page-21-0"></span>**3.2.2** 从机发送与接收

本示例中演示 I2C 作为从机使用 Poll 传输模式进行发送数据和接收数据。当示例的 SLAVE\_TRANSMIT 宏为 1 时进行发送数据, 当 SLAVE\_TRANSMIT 宏为 0 时进行接收数据, 其配 置流程如下:

- → 初始化系统时钟, UART 调试口以及初始化 I2C 的 GPIO;
- 调用 I2C\_EnableInt()函数使能探测 STOP 信号中断,通过判断是否进入中断来判断通信是否 完成;
- → 调用 I2C\_SlaveInit()函数初始化 I2C 为 slave 设备, 并初始化速度为 400K;
- → 调用 I2C\_Enable()函数进行使能 I2C 设备;
- 调用 I2C\_SlaveWrite()或者 I2C\_SlaveRead()函数进行发送或者接收数据;

```
Poll 模式(从机发送与接收)
#include <stdio.h>
#if defined(SPD1179)
    #include "spd1179.h"
#else
    #include "spc1169.h"
```
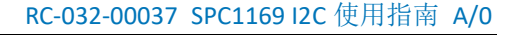

```
© 2023 旋智电子科技(上海)有限公司 23 of 33 SPIN TROL
#endif
#define DEBUG_INFO 1 /* The 
controlling flag of printf info*/
#define SLAVE_TRANSMIT 0 /* 1: 
slave transmit 0: slave receive */
#define Tx_Full_INT_TH 0 /* 
Threshold will trigger Tx full INT */
#define Rx_Empty_INT_TH 0 /* 
Threshold will trigger Rx empty INT */
#define T_BUFFER_SIZE 128
#define I2C_Slave_ADDR 0x9 /* IIC 
Slave ADDR */
#define I2C_SPEED 400000
uint32 t gu32BuffSize = T_BUFFER_SIZE;
uint8_t<br>uint8 t gau8TxBuf[T_BUFFER_SIZE];<br>gau8RxBuf[T_BUFFER_SIZE];
                 gau8RxBuf[T_BUFFER_SIZE];
uint32 t gu32 cnt i2c stop isr;
ErrorStatus estatus;
static void Check_Receive_Data(void)
{
   int i;
   uint8_t u8Data = 0;
    /*To check the datum sent and recieved are the same*/
    for(i = 0; i < gu32BuffSize; i++)
    {
       if (gau8RxBuf[i] != u8Data)
 {
         printf("[Error]@%4d: TX(0x%02X) != RX(0x%02X)\n", __LINE__, u8Data,
gau8RxBuf[i] );
       }
      else
       {
         #if DEBUG_INFO
         printf("%3d: TX(0x%02X) == RX(0x%02X)\n", i, u8Data, gau8RxBuf[i] );
         #endif
       }
      u8Data++;
    }
}
void Slave_TxRX_data(I2C_REGS* I2Cx)
{
    int i;
    uint8_t u8Data = 0;
    uint32_t u32IsrCnt = 0; /* Interrupt Check 
variable */
    if (SLAVE_TRANSMIT)
    {
       /* Generate random datum to transmit */
       for(i = 0; i < gu32BuffSize; i++)
 {
         gau8TxBuf[i] = u8Data++;
        printf("gau8TxBuf[%d] = 0x%x\n', i, gau8TxBuf[i]); }
       printf("Slave Tx data...\n");
      I2C_SlaveWrite(I2Cx, gau8TxBuf, gu32BuffSize);
```
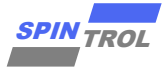

```
\frac{250 \text{M}}{100 \text{ rad}}<br>
\frac{1}{200 \text{ rad}} of \frac{1}{200 \text{ rad}} (1934) and the set of a set of a matter just one head and the land<br>
\frac{1}{200 \text{ rad}} (1934) and \frac{1}{200 \text{ rad}} (1923) and \frac{1}{200 \text{ rad}} (1923) \frac{1}{200 \text{ rad}} (
      }
     else
      {
         printf("Slave Rx data...\n");
          /* Read the data had sent to the master just now back and put them into 
the 'gau8RxBuf' */
         I2C_SlaveRead(I2Cx, gau8RxBuf, gu32BuffSize);
          /*To check the datum sent and recieved are the same*/
         Check_Receive_Data();
     }
     u32IsrCnt += gu32BuffSize;
     /* Wait for I2C INT done */
     Delay_Us(300);
      /*
     * Check interrupt counter, if the INT count is not equal the bytes we has 
sent, there
     * must be something wrong had happened.
     */
     if( gu32_cnt_i2c_stop_isr != u32IsrCnt )
      {
         printf("[Error]@%4d: I2C ISR counter not right. expect %d, but is %d",
  __LINE__,
                                    u32IsrCnt, gu32_cnt_i2c_stop_isr);
     }
     else
      {
         printf("Success\n");
     }
}
int main(void)
{
     CLOCK_InitWithRCO(CLOCK_CPU_100MHZ);
     Delay_Init();
      /*
      * Init the UART
      */
    PIN_SetChannel(PIN_GPIO10, PIN_GPIO10_UART0_TXD);
    PIN_SetChannel(PIN_GPIO11, PIN_GPIO11_UART0_RXD);
     UART_Init(UART0, 38400);
      /* Initial the I2C PIN */
     PIN_SetChannel(PIN_GPIO14, PIN_GPIO14_I2C_SCL);
     PIN_SetChannel(PIN_GPIO15, PIN_GPIO15_I2C_SDA);
      /*
      * Set Output Strength as 20mA, in case of many more
     * slaves are linking to the master.
     */
     PIN_SetOutStrength(PIN_GPIO14, PIN_OUT_STRENGTH_20MA);
     PIN_SetOutStrength(PIN_GPIO15, PIN_OUT_STRENGTH_20MA);
     /*
      * Tx/Rx FIFO threshold set as 0 means letting MCU process data once
```
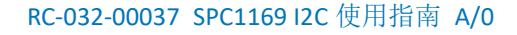

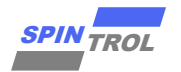

```
<u>exacts and</u><br>
Example 25 of 2023 and control details.<br>
Example 25 of 2023 and control details.<br>
Example 25 of 2023 control details:<br>
Example 25 of 2023 control details:<br>
Example 25 of 2023 control details:<br>
Ex
      * FIFO has one entry data.
     */
     I2C_SetTxFIFOThreshold(I2C, Tx_Full_INT_TH);
     I2C_SetRxFIFOThreshold(I2C, Rx_Empty_INT_TH);
     /* Disable All INT */
     I2C_DisableInt(I2C,I2C_INT_ALL);
     /* Enable the INT of detecting the STOP of I2C */
     I2C_EnableInt(I2C,I2C_INT_STOP_DETECT);
     /* Clear All INT */
     I2C_ClearInt(I2C, I2C_INT_ALL);
     /* Initial I2C as Slave and set the speed as 400K */
     estatus = I2C_SlaveInit(I2C, I2C_ADDR_7BIT, I2C_Slave_ADDR, I2C_SPEED);
     if(estatus == ERROR)
     {
         printf("[IIC slave initial FAIL] I2C clock is not fast enough to support 
the speed\n");
         return 0;
     }
     /* Enable MCU INT Request */
     NVIC_EnableIRQ(I2C_IRQn);
     /* Enable I2C */
     I2C_Enable(I2C);
     /* Slave start to transmit and receive data */
    Slave TxRX data(I2C);
     while(1)
     {
     }
}
void I2C_IRQHandler(void)
{
     if(I2C_GetIntFlag(I2C,I2C_INT_STOP_DETECT))
     {
         gu32_cnt_i2c_stop_isr ++ ;
         I2C_ClearInt(I2C, I2C_INT_STOP_DETECT|I2C_INT_GLOBAL);
      }
     else
      {
         printf("[%s Error] Stop detect interrupt error\n", __func__);
      }
}
```
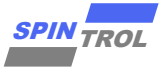

#### <span id="page-25-0"></span>**3.3** 中断传输模式

#### <span id="page-25-1"></span>**3.3.1** 主机发送与接收

本示例中演示 I2C 作为主机使用中断传输模式进行发送数据和接收数据。当示例的 MASTER\_TRANSMIT 宏为 1 时进行发送数据, 当 MASTER\_TRANSMIT 宏为 0 时进行接收数据, 其配置流程如下:

- → 初始化系统时钟,UART 调试口以及初始化 I2C 的 GPIO;
- 调用 I2C\_MasterInit ()函数初始化 I2C 为 master 设备, 并初始化速度为 400K;
- 调用 I2C\_Enable()函数进行使能 I2C 设备;
- − 调用 I2C\_SetAddressMode()与 I2C\_SetTargetAddress()函数进行设置 I2C 地址模式以及设备地 址;
- 当为接收时需要调用 I2C\_MasterReadCmd()函数给从机发送读请求;
- − 调用 I2C\_SetTxFIFOThreshold()或者 I2C\_SetRxFIFOThreshold()函数设置发送或者接收 FIFO 的 阈值;
- − 调用 I2C\_EnableInt()函数使能发送与接收中断
- 在中断服务函数中根据发送与接收 FIFO 的状态进行发送或者接收数据;

#### 中断模式**(**主机发送与接收**)**

```
EXAMPLE AND SOMETHER AS<br>
26 CHEMP CONTRACT CONTRACT CONTRACT CONTRACT CONTRACT CONTRACT CONTRACT CONTRACT CONTRACT CONTRACT CONTRACT CONTRACT CONTRACT CONTRACT CONTRACT CONTRACT CONTRACT CONTRACT CONTRACT CONTRACT CONT
#include <stdio.h>
#if defined(SPD1179)
    #include "spd1179.h"
#else
    #include "spc1169.h"
#endif
#define DEBUG_INFO 1 /* the controlling flag of 
printf info*/
#define MASTER_TRANSMIT 1 /* 1: master transmit 0: 
master receive */
#define RX_INT_TH 0xf /* Tx thresgold as 1 entry 
*/
#define TX_INT_TH 0x0 /* Tx thresgold as 1 entry 
*/
#define TxRx_DATA_LEN 16 /* Send receive 16 Byte 
*/
#define T_BUFFER_SIZE 128
\overline{4}define \overline{12}C SPEED 400000
#define I2C_Slave_ADDR 0x9 /* IIC Slave ADDR */
uint32 t qu32BuffSize = T_BUFFER_SIZE;
uint8_t gau8TxBuf[T_BUFFER_SIZE];
uint8 t gau8RxBuf[T_BUFFER_SIZE];
\text{uint32 } t \qquad \text{num} \qquad \qquad = 0;uint32 \text{ t} u321 \text{ srCnt} = 0;ErrorStatus estatus;
uint8 t u32DetectAck = 0;
```
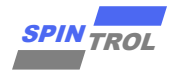

```
© 2023 旋智电子科技(上海)有限公司 27 of 33 SPIN TROL
static void Check_Receive_Data(void)
{
     int i;
    uint8_t u8Data = 0;
     /*To check the datum sent and recieved are the same*/
     for(i = 0; i < gu32BuffSize; i++)
     {
        if (gau8RxBuf[i] != u8Data)
 {
           printf("[Error]@%4d: TX(0x%02X) != RX(0x%02X)\n", __LINE__, u8Data,
gau8RxBuf[i] );
        }
        else
        {
            #if DEBUG_INFO
           printf("\sqrt[8]{3}d: TX(0x\sqrt[8]{02}X) == RX(0x\sqrt[8]{02}X) \n", i, u8Data, gau8RxBuf[i] );
            #endif
        }
        u8Data++;
    }
}
void Master_TxRX_data(I2C_REGS* I2Cx)
{
    uint32_t i;
    uint8_t u8Data = 0;
     /* Set Address Mode */
    I2C_SetAddressMode(I2Cx, I2C_ADDR_7BIT);
     /* Set Target Slave Address*/
     I2C_SetTargetAddress(I2Cx, I2C_Slave_ADDR);
     if (MASTER_TRANSMIT)
     {
        /* Generate random datum to transmit */
        for(i = 0; i < gu32BuffSize; i++)
        {
           gau8TxBuf[i] = u8Data++;
          print("qau8TxBut[[%d] = 0x%x\n', i, qau8TxBut[i]); }
        printf("Master Tx data...\n");
        I2C_SetTxFIFOThreshold(I2Cx, TX_INT_TH);
        I2C_EnableInt(I2Cx, I2C_INT_TX_REQ);
     }
     else
     {
        printf("Master Rx data...\n");
        for (i = 0; i < TxRx DATA LEN; i++)
        {
           I2C_MasterReadCmd(I2Cx);
            /* Wait I2C ACK */
            if (u32DetectAck == 0)
<b> <b>
               while(I2C_GetIntRawFlag(I2C, I2C_INT_ACK_DETECT) == 0) {}
```
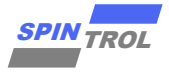

```
\frac{2700}{2700}<br>
\frac{2700}{2700}<br>
\frac{2700}{2700}<br>
\frac{2700}{2700}<br>
\frac{2700}{2700}<br>
\frac{2700}{2700}<br>
\frac{2700}{2700}<br>
\frac{2700}{2700}<br>
\frac{2700}{2700}<br>
\frac{2700}{2700}<br>
\frac{2700}{2700}<br>
\frac{2700}{2700}<br>
\frac{2700}{2700}<br>

                 u32DetectAck = 1;
  }
         }
         I2C_SetRxFIFOThreshold(I2Cx, RX_INT_TH);
         I2C_EnableInt(I2Cx, I2C_INT_RX_REQ);
     }
}
int main(void)
{
     CLOCK_InitWithRCO(CLOCK_CPU_100MHZ);
     Delay_Init();
     /*
      * Init the UART
      */
     PIN_SetChannel(PIN_GPIO10, PIN_GPIO10_UART0_TXD);
     PIN_SetChannel(PIN_GPIO11, PIN_GPIO11_UART0_RXD);
     UART_Init(UART0, 38400);
     #if defined(SPD1179)
     /* Initial the I2C PIN */
     PIN_SetChannel(PIN_GPIO14, PIN_GPIO14_I2C_SCL);
     PIN_SetChannel(PIN_GPIO15, PIN_GPIO15_I2C_SDA);
     /*
     * Set Output Strength as 20mA, in case of many more
     * slaves are linking to the master.
     */
     PIN_SetOutStrength(PIN_GPIO14, PIN_OUT_STRENGTH_20MA);
    PIN_SetOutStrength(PIN_GPIO15, PIN_OUT_STRENGTH_20MA);
     #else
     /* Initial the I2C PIN */
     PIN_SetChannel(PIN_GPIO32, PIN_GPIO32_I2C_SCL);
     PIN_SetChannel(PIN_GPIO33, PIN_GPIO33_I2C_SDA);
     /*
     * Set Output Strength as 20mA, in case of many more
     * slaves are linking to the master.
     */
     PIN_SetOutStrength(PIN_GPIO32, PIN_OUT_STRENGTH_20MA);
     PIN_SetOutStrength(PIN_GPIO33, PIN_OUT_STRENGTH_20MA);
     #endif
     /* Disable All INT */
     I2C_DisableInt(I2C,I2C_INT_ALL);
     /* Clear All INT */
     I2C_ClearInt(I2C, I2C_INT_ALL);
     /* Init I2C as Master */
     estatus = I2C_MasterInit(I2C, I2C_SPEED);
     if(estatus == ERROR)
     {
         printf("[IIC master initial FAIL] I2C clock is not fast enough to 
support the speed\n");
         return 0;
     }
```

```
© 2023 旋智电子科技(上海)有限公司 29 of 33 SPIN TROL
     /* Enable MCU INT Request */
    NVIC_EnableIRQ(I2C_IRQn);
    /* Enable I2C */
    I2C_Enable(I2C);
    /* Master start to transmit and receive data */
    Master_TxRX_data(I2C);
    while(1)
    {
    }
}
void I2C_IRQHandler(void)
{
    int i;
    if (MASTER_TRANSMIT && (u32IsrCnt < T_BUFFER_SIZE))
     {
        /* Wait I2C Bus Idle */
        while(I2C_GetStatus(I2C, I2C_STS_ACTIVITY)) { }
        if (I2C_GetStatus(I2C, I2C_STS_TX_EMPTY))
 {
          for (i = 0; i < TxRx DATA LEN; i++)
<b><i>{
              I2C_WriteByte(I2C, gau8TxBuf[u32IsrCnt++]);
              /* Wait I2C ACK */
              if (u32DetectAck == 0)
<b><i>{ \sim }
                  while(I2C_GetIntRawFlag(I2C, I2C_INT_ACK_DETECT) == 0) {}
                  u32DetectAck = 1;
 }
 }
        }
    }
    else if (!MASTER_TRANSMIT && (u32IsrCnt < T_BUFFER_SIZE))
 {
        /* Read RxFIFO, Read Data */
        while (I2C_GetStatus(I2C, I2C_STS_RX_NOT_EMPTY))
        {
           gau8RxBuf[u32IsrCnt++] = I2C_ReadByte(I2C);
        }
        for (i = 0; i < TxRx DATA LEN; i++)
 {
           I2C_MasterReadCmd(I2C);
        }
    }
    if (u32IsrCnt == T_BUFFER_SIZE)
     {
        if (MASTER_TRANSMIT)
 {
           I2C_DisableInt(I2C,I2C_INT_TX_REQ);
        }
        else
 {
           I2C_DisableInt(I2C,I2C_INT_RX_REQ);
           Check_Receive_Data();
```
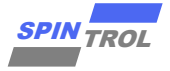

```
 }
        printf("Success\n");
    }
    I2C_ClearInt(I2C, I2C_INT_ALL);
}
```
#### <span id="page-29-0"></span>**3.3.2** 从机发送与接收

本示例中演示 I2C 作为从机使用中断传输模式进行发送数据和接收数据。当示例的 SLAVE\_TRANSMIT 宏为 1 时进行发送数据, 当 SLAVE\_TRANSMIT 宏为 0 时进行接收数据, 其配 置流程如下:

- 初始化系统时钟, UART 调试口以及初始化 I2C 的 GPIO;
- 调用 I2C\_SlaveInit()函数初始化 I2C 为 slave 设备, 并初始化速度为 400K;
- − 调用 I2C\_Enable()函数进行使能 I2C 设备;
- − 调用 I2C\_SetTxFIFOThreshold()或者 I2C\_SetRxFIFOThreshold()函数设置发送或者接收 FIFO 的 阈值;
- → 调用 I2C\_EnableInt()函数使能发送与接收中断
- − 在中断服务函数中根据发送与接收 FIFO 的状态进行发送或者接收数据;

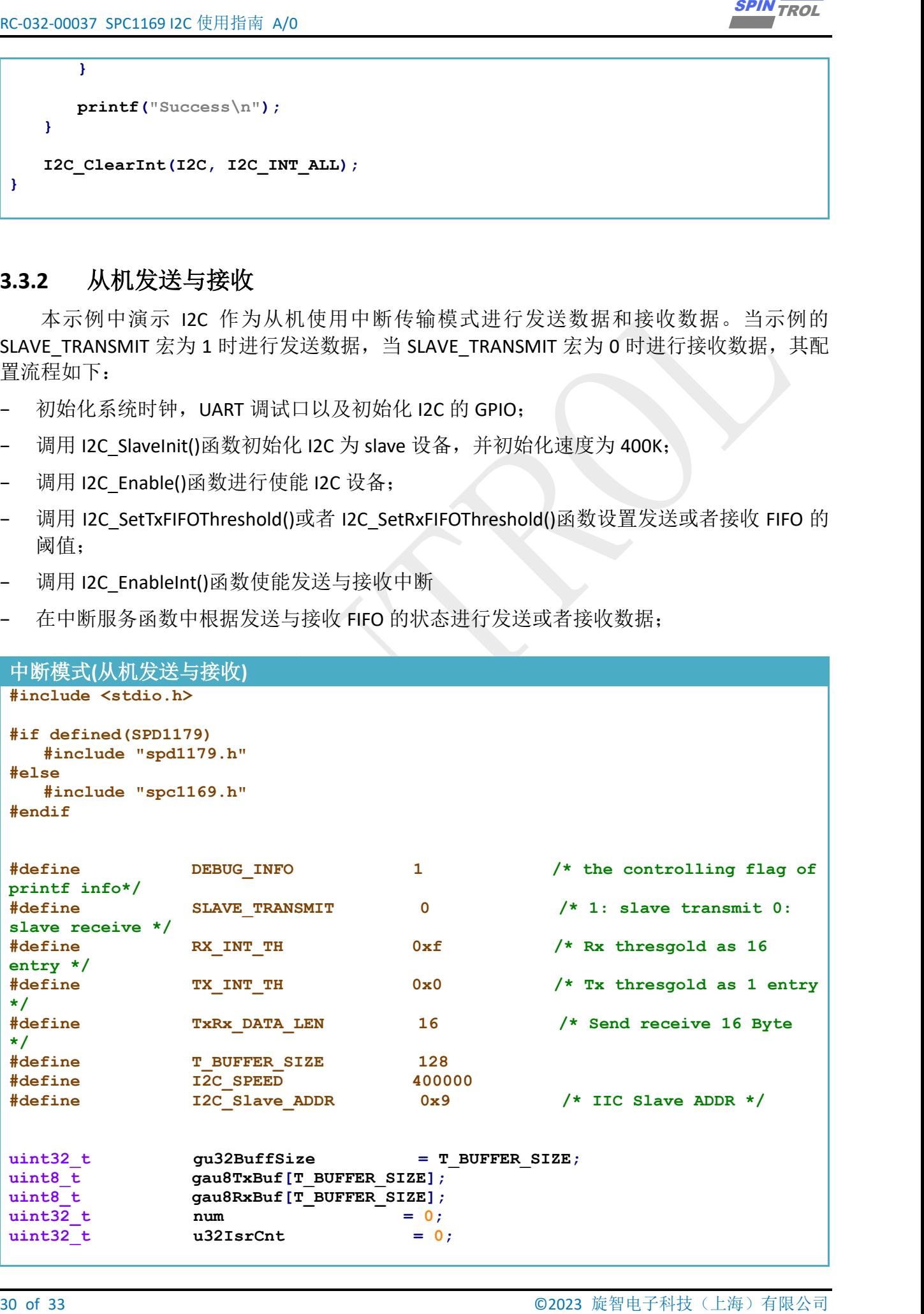

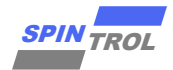

```
© 2023 旋智电子科技(上海)有限公司 31 of 33 SPIN TROL
ErrorStatus estatus;
static void Check_Receive_Data(void)
{
    int i;
    uint8_t u8Data = 0;
     /*To check the datum sent and recieved are the same*/
    for(i = 0; i < gu32BuffSize; i++)
     {
        if (gau8RxBuf[i] != u8Data)
        {
           printf("[Error]@%4d: TX(0x%02X) != RX(0x%02X)\n", __LINE__, u8Data,
gau8RxBuf[i] );
        }
        else
        {
           #if DEBUG_INFO
           printf("%3d: TX(0x%02X) == RX(0x%02X)\n", i, u8Data, gau8RxBuf[i] );
           #endif
        }
        u8Data++;
    }
}
void Slave_TxRX_data(I2C_REGS* I2Cx)
{
    int i;
    uint8_t u8Data = 0;
    if (SLAVE_TRANSMIT)
     {
        /* Generate random datum to transmit */
        for(i = 0; i < gu32BuffSize; i++)
        {
           gau8TxBuf[i] = u8Data++;
          printf("gau8TxBut[[%d] = 0x%x\n', i, gau8TxBut[i]); }
        printf("Slave Tx data...\n");
        I2C_SetTxFIFOThreshold(I2C, TX_INT_TH);
        I2C_EnableInt(I2C, I2C_INT_TX_REQ);
     }
     else
     {
        printf("Slave Rx data...\n");
        I2C_SetRxFIFOThreshold(I2C, RX_INT_TH);
        I2C_EnableInt(I2C, I2C_INT_RX_REQ);
     }
}
int main(void)
{
    CLOCK_InitWithRCO(CLOCK_CPU_100MHZ);
```
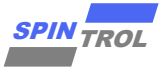

```
 Delay_Init();
```

```
\frac{3270}{127} of \frac{3270}{127} of \frac{3270}{127} of \frac{3270}{127} or \frac{3270}{127} or \frac{3270}{127} or \frac{3270}{127} or \frac{3270}{127} or \frac{3270}{127} or \frac{3270}{127} or \frac{3270}{127} or \frac{3270}{127} or \frac{3 /*
      * Init the UART
      */
     PIN_SetChannel(PIN_GPIO10, PIN_GPIO10_UART0_TXD);
     PIN_SetChannel(PIN_GPIO11, PIN_GPIO11_UART0_RXD);
     UART_Init(UART0, 38400);
     #if defined(SPD1179)
     /* Initial the I2C PIN */
     PIN_SetChannel(PIN_GPIO14, PIN_GPIO14_I2C_SCL);
     PIN_SetChannel(PIN_GPIO15, PIN_GPIO15_I2C_SDA);
     /*
     * Set Output Strength as 20mA, in case of many more
     * slaves are linking to the master.
     */
     PIN_SetOutStrength(PIN_GPIO14, PIN_OUT_STRENGTH_20MA);
     PIN_SetOutStrength(PIN_GPIO15, PIN_OUT_STRENGTH_20MA);
     #else
     /* Initial the I2C PIN */
     PIN_SetChannel(PIN_GPIO32, PIN_GPIO32_I2C_SCL);
     PIN_SetChannel(PIN_GPIO33, PIN_GPIO33_I2C_SDA);
     /*
     * Set Output Strength as 20mA, in case of many more
     * slaves are linking to the master.
     */
     PIN_SetOutStrength(PIN_GPIO32, PIN_OUT_STRENGTH_20MA);
     PIN_SetOutStrength(PIN_GPIO33, PIN_OUT_STRENGTH_20MA);
     #endif
     /* Disable All INT */
     I2C_DisableInt(I2C,I2C_INT_ALL);
     /* Clear All INT */
     I2C_ClearInt(I2C, I2C_INT_ALL);
     /* Initial I2C as Slave and set the speed as 400K */
     estatus = I2C_SlaveInit(I2C, I2C_ADDR_7BIT, I2C_Slave_ADDR, I2C_SPEED);
     if(estatus == ERROR)
     {
         printf("[IIC slave initial FAIL] I2C clock is not fast enough to support 
the speed\n");
         return 0;
     }
     /* Enable MCU INT Request */
     NVIC_EnableIRQ(I2C_IRQn);
     /* Enable I2C */
     I2C_Enable(I2C);
     /* Slave start to transmit and receive data */
    Slave TxRX data(I2C);
     while(1)
     {
     }
```
**}**

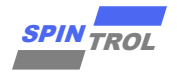

```
EC 2D</math> (RMSAL) (1) 0.2223<br>\n<math display="block">\begin{array}{ll}\n & \text{Re } \text{OPT} & \text{Re } \text{OPT} & \text{Re } \text{OPT} \\ \hline\n\end{array}</math>\n<math display="block">\begin{array}{ll}\n & \text{Re } \text{OPT} & \text{Re } \text{OPT} & \text{Re } \text{OPT} & \text{Re } \text{OPT} \\ \hline\n\end{array}</math>\n<math display="block">\begin{array}{ll}\n & \text{Re } \text{OPT} & \text{Re } \text{OPT} & \text{Re } \text{OPT} & \text{Re } \text{OPT} \\ \hline\n\end{arrayvoid I2C_IRQHandler(void)
 {
       int i;
       if (SLAVE_TRANSMIT && (u32IsrCnt < T_BUFFER_SIZE))
       {
            if (I2C_GetStatus(I2C, I2C_STS_TX_EMPTY))
  {
                 for (i = 0; i < TxRx DATA LEN; i++)
 <b><i>{
                      /* Wait Until Detect Read Request */
                      while(!I2C_GetIntRawFlag(I2C, I2C_INT_READ_REQ)) { }
                       /* Clear Event Flag */
                      I2C_ClearInt(I2C, I2C_INT_READ_REQ);
                       /* Write TxFIFO, Send Data */
                      I2C_WriteByte(I2C, gau8TxBuf[u32IsrCnt++]);
                 }
            }
       }
       else if (!SLAVE_TRANSMIT && (u32IsrCnt < T_BUFFER_SIZE))
       {
            while (I2C_GetStatus(I2C, I2C_STS_RX_NOT_EMPTY))
            {
                 gau8RxBuf[u32IsrCnt++] = I2C_ReadByte(I2C);
            }
       }
       if (u32IsrCnt == T_BUFFER_SIZE)
       {
            if (SLAVE_TRANSMIT)
            {
                 I2C_DisableInt(I2C,I2C_INT_TX_REQ);
            }
            else
  {
                 I2C_DisableInt(I2C,I2C_INT_RX_REQ);
                 Check_Receive_Data();
            }
            printf("Success\n");
       }
       I2C_ClearInt(I2C, I2C_INT_ALL);
 }
```